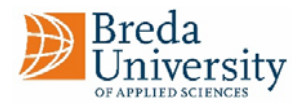

## **BUas protocol for COVID-19 - staff** 6 October 2020

## **Scenarios**

What to do…..

## **1. If you have symptoms of COVID‐19:**

- ‐ You call in sick or absent by telephone to your own manager
- ‐ You make an appointment to get tested
- ‐ You stay home for the time being and discuss with your manager whether working from home is possible
- ‐ You call your general practitioner (*huisarts*) if your symptoms get worse (fever and/or difficulty breathing)
- You stay in isolation as a precaution while waiting for the test and the test result
- ‐ You inform your manager of the test result
- ‐ If the test result is positive you continue with scenario 2

## **2. If you have been diagnosed with COVID‐19**:

- You report the diagnosis to your manager by email
- ‐ You inform your manager of the phone number where you can be reached by BUas to discuss whether colleagues and/or students need to be informed
- ‐ BUas will inform colleagues and/or students if needed
- You go in isolation for at least 7 days. This starts with the first day of being sick. As soon as you have recovered from your symptoms, you need to stay in isolation for another 24 hours. After this, you can go outside again.
- **3. If you have a direct family member, housemate or close contact diagnosed with COVID‐19:**

*(Close contacts: people who have been in contact with a positive tested person at a distance of less than 1.5 metres for longer than 15 minutes within the period of the symptoms occurring or 48 hours before that.)* 

- ‐ You inform your manager by email
- ‐ You inform your manager of the phone number where you can be reached by BUas to discuss whether colleagues and/or students need to be informed
- ‐ BUas will inform colleagues and/or students if needed
- ‐ You go in quarantine at home for 10 days and have as little contact as possible. This period starts just after your last contact with a person who tested positive. You are not allowed to go outside.
- ‐ If you develop any symptoms within the quarantine period, you will continue with the steps listed for scenario 1